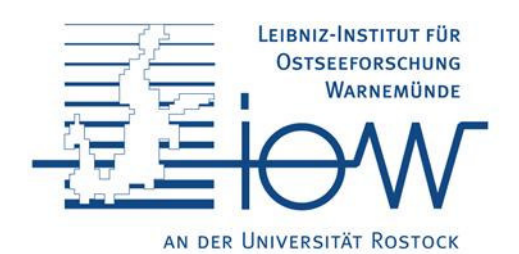

# Langzeitentwicklung in Zooplankton und **Zoobenthos der Ostsee:**

# Zooplankton:

Mit der Erhöhung der Nährsalzeinträge und der Phytoplanktonbiomasse in der zweiten Hälfte des letzen Jahrhunderts vermehrten sich auch die Zooplanktonbestände. Pelagische Fische, wie Heringe und Sprotten konnten davon profitieren.

#### Weitere Informationen zu diesem Thema:

Zooplankton: Dr. Lutz Postel, Tel.: 0381 5197 206 lutz.postel@io-warnemuende.de Zoobenthos: Dr. Michael Zettler, Tel.: 0381 5197 236 michael.zettler@io-warnemuende.de Leibniz-Institut für Ostseeforschung Warnemiinde

 $\sim 10^{11}$ 

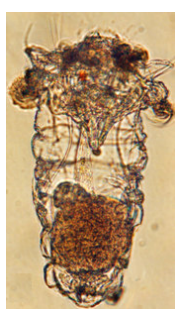

Г

Seit der Reduktion der Nährsalzeinträge in den späten neunziger Jahren geht das Zooplankton mengenmäßig zurück. Das wurde besonders durch die Abnahme im Bereich der Rädertiere (Abb. 1) verursacht, die sich speziell in eutrophen Gewässern gut entwickeln.

Abb. 1: Zu den Rädertieren zählende Synchaeta sp., Körperlänge bis 600 µm (photo H. Sandberg)

Copepoden stellen auch in der Ostsee über das gesamte Jahr betrachtet die mengenmäßig wichtigste Gruppe des Zooplanktons. Die Konzentration der calanoiden Kleinkrebse, speziell der erwachsenen Entwicklungsstadien, schwankt relativ gering. Hier scheint es eine Obergrenze zu geben, innerhalb der die Arten zu unterschiedlichen Proportionen auftreten. Während in den letzten 28 Jahren speziell die großen Vertreter (Pseudocalanus spp.) einen Rückgang verzeichneten, nahm die kleinere Art *Temora longicornis* zu. Acartia-Arten nahmen in der Summe zunächst zu und schließlich wieder ab. Diese Schwankungen sind auf Veränderungen im Nahrungsnetz zurückzuführen, die sowohl durch natürliche Ursachen, wie Änderungen in Salzgehalt und Temperatur, als auch durch anthropogene Effekte, wie wechselndem Eutrophierungsgrad und selektiver Fischereitätigkeit bedingt werden.

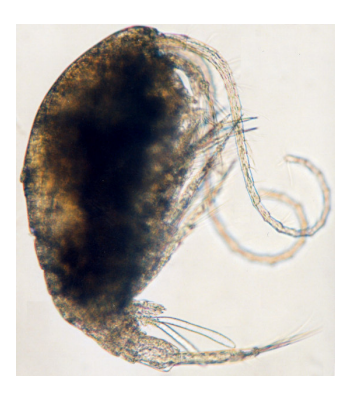

Temora longicornis, Länge 580 µm (Foto: H.Sandberg).

### Zoobenthos – Beispiel Arkonasee:

Vergleicht man die Verteilung des Zoobenthos am Boden der Arkonasee über die letzten 80 Jahre, so stellt man fest, dass es keine grundlegenden Veränderungen in der Artenvielfalt gegeben hat. Je nach Wassertiefe und Beschaffenheit des Bodens treten unterschiedliche, typische Gemeinschaften auf.

In den tieferen Bereichen stellen wir fest, dass es immer mal wieder Veränderungen und Verschiebungen in der Faunenzusammensetzung gegeben hat, die jedoch langfristig gesehen, keinen Trend darstellen. Eher ist eine gewisse Variation, vermutlich bedingt durch Schwankungen in der Salz- und Sauerstoffkonzentration die Ursache dafür. Größere und andauernde Sauerstoffmangelereignisse im tiefsten Bereich der Arkonasee wurden in der Vergangenheit ebenfalls beobachtet, auch wenn sie nicht so massiv und häufig waren wie in den großen Becken der mittleren und nördlichen Ostsee (z.B. Bornholmbecken und Gotlandbecken). In den letzten 30 Jahren trat ein solches massives Sauerstoffmangelereignis mit einer einhergehenden Defaunation in der Arkonasee nicht mehr auf.

In den flacheren Bereichen konnte in 80 Jahren keine Veränderung der Artenzusammensetzung beobachtet werden.

In beiden Tiefenzonen nahm allerdings die Häufigkeit der Organismen um den Faktor 3 -10 zu, was mit großer Wahrscheinlichkeit als Folge der Eutrophierung angesehen werden kann.

## Biodiversität / Neu eingewanderte/eingeschleppte Arten:

#### Zooplankton:

П

Die Ostsee ist, bis auf ihre Übergänge zur Nordsee oder zum Süßwasser an den Flussmündungen und im Bottnischen Meerbusen, in Bezug auf höhere Organismen artenarm, was in erster Linie an den hier vorherrschenden veränderlichen Salzgehalten liegt. Die Biodiversität ist hier also deutlich durch den Salzgehalt gesteuert. Er führt dazu, dass es in der offenen Ostsee nur etwa ein Drittel so viel Zooplanktonvertreter existieren, wie in der Nordsee.

In der zentralen Ostsee lebt ein Wasserfloh der Gattung Bosmina, der sich in warmen Sommern besonders gut vermehrt. In der letzten Zeit beobachten wir, dass sich infolge der allgemeinen Erwärmung die Saison für diese Art verlängert. Sie ist jetzt manchmal ganzjährig da. Allerdings blieb ihre Menge im August manchmal unter den Erwartungen, und zwar immer dann, wenn sich die 1992 aus dem pontokaspischen Bereich eingeschleppte räuberische Wasserflohart Cercopagis pengoi besonders vermehrt. Diese ernährt sich von Bosmina und anderen Kleinkrebsen. Beide, Cercopages wie Bosmina, werden von Sprotten und Heringen verzehrt. Für

 $\mathcal{L}^{\text{max}}_{\text{max}}$ 

 $\mathcal{L}_{\text{max}}$ 

die Fische ist durch die neue Wasserflohart einerseits ein Konkurrent um die "Nahrung" Bosmina aufgetaucht. Andererseits hat sich die Nahrungskette verlängert, was immer mit Verlusten für die letztendlich nutzbare Biomasse verbunden ist. Cercopages ist folglich kein gleichwertiger Nahrungsersatz für Sprotte und Hering.

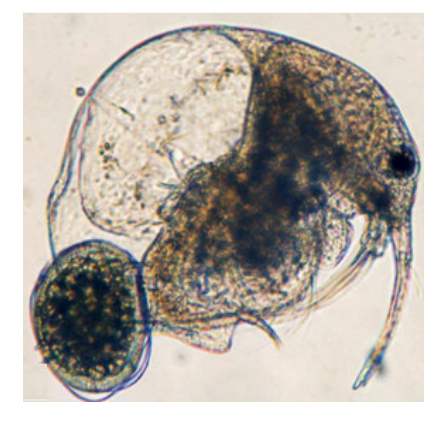

Abb. 3: Eubosmina maritima, Weibchen mit Embryo, seitliche Ansicht, Körperlänge 250-620 µm (Foto H. Sandberg)

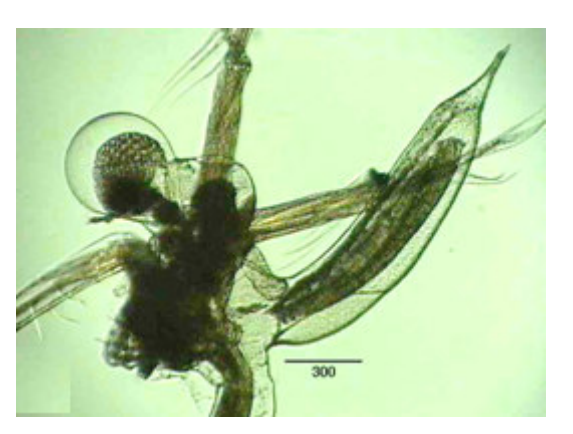

Abb. 4: Cercopagis pengoi, Weibchen im Stadium II (nach Telesh und Heerkloss

Neben der "importierten" Wasserflohart Cercopagis pengoi wurde im Sommer 2006 erstmals das Auftreten der Rippenqualle Mnemiopsis leidyi in der Ostsee dokumentiert. Sie ist der fünfte Vertreter eines Tierstammes, der in diesem Ökosystem bisher keine dominierende Rolle spielte. Die Ausbreitung wurde 2007 über die Bornholmsee bis in die Gotlandsee beobachtet. Bei der weiteren Suche in den Tiefen der nördlichen Ostsee stieß man interessanterweise auf eine verwandte

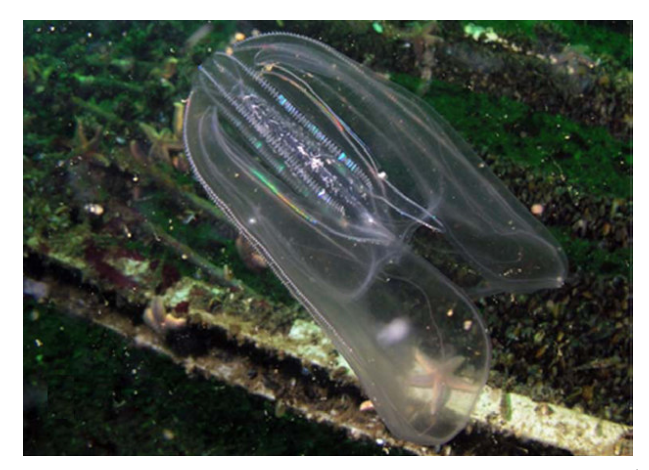

Art. auf Mertensia ovum. Sicherheit ergaben genetische Analysen in Stockholm und Helsinki im Jahre 2009: es handelt sich um eine arktische Rippenqualle und vielleicht, wie in anderen Fällen auch, um ein Eiszeitrelikt.

E

Abb. 5: Mnemiopsis leidyi, durchschnittliche Körperlänge 4-6 cm (Foto G. Niedzwiedz)

Zukünftig könnte uns die Ausbreitung von Penilia avirostris beschäftigen, eine das warme Wasser bevorzugende marine Wasserflohart. Sie ist mittlerweile fester Bestandteil des Sommerplanktons in der Nordsee und fiel gegenwärtig in der Beltsee und im Sund auf.

Aus dem ponto-kaspischen Bereich gibt es gegenwärtig einen weiteren Neozoen, ein ebenfalls kleiner, räuberischer Wasserfloh namens Evadne anonyx. Er könnte seinem Verwandten (Evadne nordmanni) Konkurrenz machen, wenn sich die Verbreitungsgebiete überlappen sollten.

#### Zoobenthos:

Die Artenvielfalt in der Ostsee ist auf Grund der niedrigeren Salzgehaltswerte deutlich niedriger als z.B. in der Nordsee oder im angrenzenden Kattegat. Jedoch zeigen insbesondere in den ausgesüßteren Bereichen der nördlichen Ostsee und in den Übergangs- und Küstengewässern eine große Anzahl von Süßwasserarten die Fähigkeit ins Brackwasser vorzudringen.

Im Gebiet der deutschen Ostseeküste kennen wir 703 Makrozoobenthosarten, davon sind derzeit 25 so genannte Neozoen - also neue, eingewanderte Arten. Da der Ursprung der meisten Neozoen für die Ostsee im Süß- bzw. Brackwasser liegt, fand und findet eine erfolgreiche Etablierung auch eher dort statt. In die küstenfernen Bereichen der südlichen Ostsee sind in den letzten 100 Jahren nur wenige Arten neu eingewanderte. Anders jedoch verhält es sich mit den inneren Küstengewässern (Bodden und Haffe) und den weiter nördlich gelegenen Teilen der Ostsee (z.B. Finnischer und Bottnischer Meerbusen). Diese, bedingt durch niedrige Salzgehalte artenarmen Gemeinschaften weisen heute teilweise einen erheblichen Anteil an den Neozoen auf. Das betrifft sowohl die Artenzahl als auch die durch Neozoen erreichte Individuendichte und Biomasse. Bekannteste Beispiele im offshore-Bereich sind die nordamerikanischen Polychaetenarten der Gattung Marenzelleria, die große Bereiche des Makrozoobenthos der nördlichen Ostsee dominieren.

Der größte Anteil an Neozoen ist in den inneren Küstengewässern wie dem Oderhaff, dem Frischen Haff oder dem Kurischen Haff zu finden. Hier sind vornehmlich Arten aus dem ponto-kaspischen Raum eingewandert bzw. eingeschleppt worden. Hauptsächlich Flohkrebsarten der Gattungen Dikerogammarus, Obesogammarus, Echinogammarus oder Pontogammarus haben sich etabliert und dominieren das benthische Besiedlungsbild. Zwar wurde gelegentlich beobachtet, dass einheimische Arten geringere Anteile an der Lebensgemeinschaft ausmachen bzw. regional verschwinden, jedoch ist nicht ein Fall bekannt, wo Arten wirklich verdrängt wurden oder ausgestorben sind. Anscheinend sind insbesondere die Ästuare ein "Nährboden" für neue Arten, da

 $\sim 10^{11}$  m  $^{-1}$ 

 $\mathcal{L}^{\text{max}}_{\text{max}}$  $\mathcal{L}_{\text{max}}$ 

hier offensichtlich nicht alle Nischen besetzt bzw. nicht alle ökologischen Ressourcen ausgeschöpft sind.

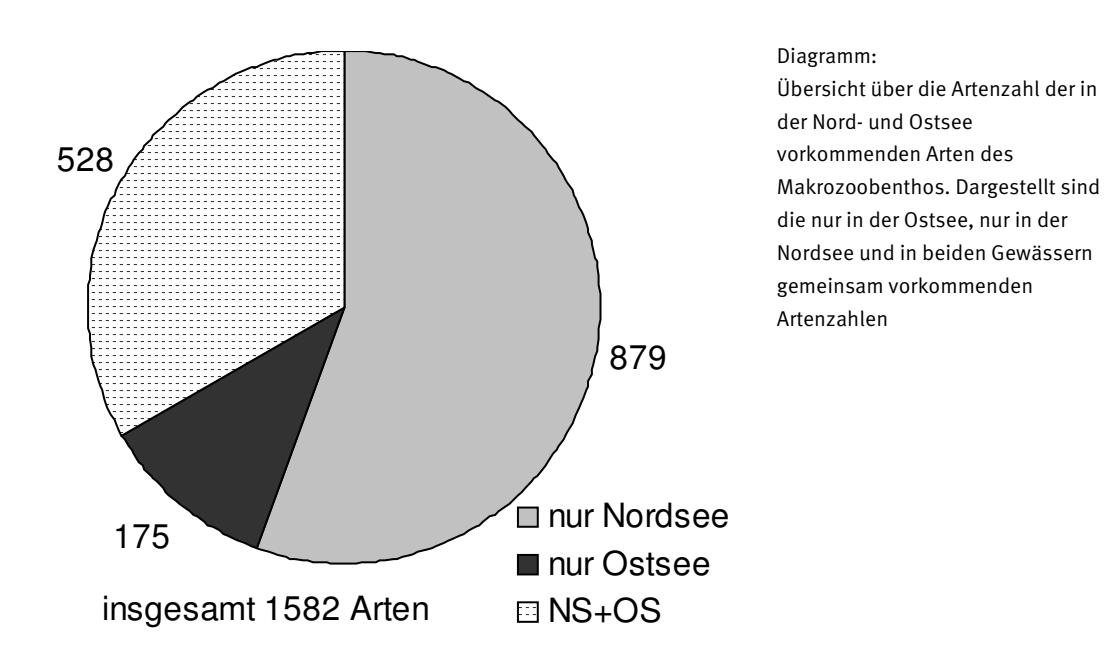

П

П

 $\sim 10^{11}$ and the same in and a  $\mathcal{L}(\mathcal{L})$  is a subset of  $\mathcal{L}(\mathcal{L})$  $\mathcal{L}^{\text{max}}_{\text{max}}$